How To Install Xp Driver On [Windows](http://thedocs2015.ozracingcorp.com/go.php?q=How To Install Xp Driver On Windows 7) 7 >[>>>CLICK](http://thedocs2015.ozracingcorp.com/go.php?q=How To Install Xp Driver On Windows 7) HERE<<<

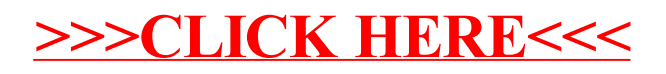